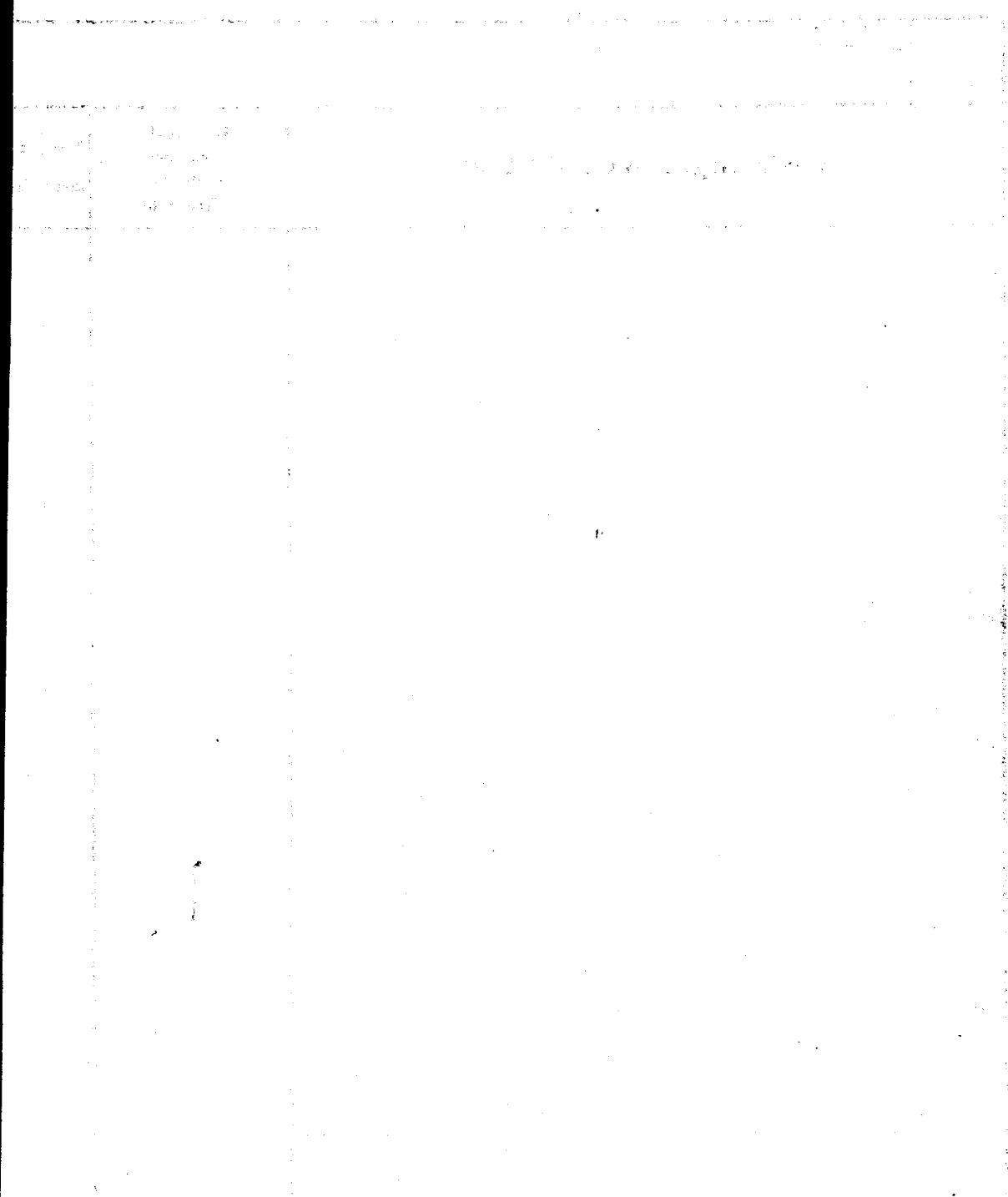

i din den som sammen er den et givenere engine miner.<br>I Profillitäte oppflatsionere en som i selling andet.

alan dan kalendari dan bermula dan bermula dan bermula dan bermula dan bermula dan bermula dan bermula dan be<br>Sebagai dan bermula dan bermula dan bermula dan bermula dan bermula dan bermula dan bermula dan bermula dan be

T